# **como entrar no site da bet365**

- 1. como entrar no site da bet365
- 2. como entrar no site da bet365 :betano aposta esportiva
- 3. como entrar no site da bet365 :lucky 777 online casino

### **como entrar no site da bet365**

#### Resumo:

**como entrar no site da bet365 : Descubra os presentes de apostas em mka.arq.br! Registre-se e receba um bônus de boas-vindas para começar a ganhar!**  contente:

### **como entrar no site da bet365**

Você está se perguntando onde colocar o seu código Bet365? Não procure mais! Neste artigo, discutiremos as melhores práticas para posicionar esse codigo e como maximizar suas chances de ganhar.

#### **como entrar no site da bet365**

Antes de mergulharmos nas especificidades do local onde colocar o seu código Bet365, é essencial entender os conceitos básicos da partida. A bet 365 oferece uma variedade popular online Sportsbook que disponibiliza opções para vários desporto e eventos com a plataforma fácil navegação mesmo se você for novo em como entrar no site da bet365 apostas on-line

### **Onde colocar seu código Bet365?**

Agora que você conhece os conceitos básicos da Bet365, vamos falar sobre onde colocar seu código. Existem várias opções a considerar e as detalharemos para si:

- **Página inicial:**A página inicial é um excelente lugar para começar. Você encontrará todas as últimas promoções e ofertas, além de ser uma ótima maneira que você pode ter a sensação da plataforma; também verá eventos populares no lado esquerdo do site tornando mais fácil encontrar o conteúdo desejado por si mesmo!
- **Página Desportiva:**Se você estiver interessado em como entrar no site da bet365 um esporte específico, como futebol ou tênis de basquetebol pode ir diretamente para a página esportiva. Você encontrará todos os eventos e odds listados aqui que facilitam encontrar aquilo por onde está procurando
- **Página de jogo:**Se você estiver interessado em como entrar no site da bet365 apostas no jogo, vai querer ir para a página do game. Aqui encontrará todos os eventos atuais ao vivo e poderá navegar facilmente até o esporte que lhe interessa Esta é uma excelente opção se quiser ficar atualizado sobre as últimas probabilidades de aposta na partida da competição!
- **Barra de Pesquisa:**Não quer perder tempo navegando pelas páginas? Use a barra de pesquisa! Você pode encontrar rapidamente o que está procurando digitando no nome da equipe, jogador ou evento. Esta é uma excelente maneira para economizar seu dinheiro e ir direto à ação das apostas /p>;

### **Dicas e Truques para Colocar seu Código Bet365**

Agora que já cobrimos onde colocar o seu código Bet365, vamos discutir algumas dicas e truques para ajudá-lo a maximizar suas chances de ganhar:

- **Pesquisa:**Antes de fazer qualquer aposta, é essencial pesquisar as equipes e os jogadores. Procure por formas atuais para ajudá-lo a tomar uma decisão informada: Não confie nos instintos intestinais!
- **Gerencie seu saldo bancário:**Defina um orçamento e cumpri-lo. Não aposte mais do que você pode perder, não persiga perdas! Gerenciar seu saldo bancário é crucial para ter uma experiência de apostas bem sucedida;
- **Compre as melhores probabilidades:**Diferentes casas de apostas oferecem diferentes probabilidades, por isso é essencial comprar para encontrar as melhores odds da como entrar no site da bet365 aposta. Isso pode fazer uma diferença significativa no seu pagamento ndice 1
- **Hedge suas apostas:**Considere a possibilidade de evitar as suas apostas para minimizar o risco. Isto envolve apostar no resultado oposto, reduzindo potenciais perdas e aumentando assim os riscos que podem aumentar como entrar no site da bet365 chance em como entrar no site da bet365 ganhar dinheiro com esta estratégia

### **Conclusão**

Colocar o seu código Bet365 é fácil assim que entender os fundamentos da plataforma e onde encontrar aquilo de quem procura. Seguindo as dicas descritas acima, estará no caminho certo para maximizar suas chances em como entrar no site da bet365 ganhar! Boa sorte a apostar feliz  $\lambda$ 

## **como entrar no site da bet365**

Em resumo, colocar o seu código Bet365 é um processo simples quando você entender os fundamentos da plataforma. Lembre-se de pesquisar e gerenciar como entrar no site da bet365 banca para as melhores chances; E proteja suas apostas a fim aumentarem seus riscos em como entrar no site da bet365 ganhar! Boa sorte não se esqueçam que estão sempre nos divertindo com isso!!

#### Apostar na Copa do Brasil com a Bet365

A Copa do Brasil é uma das competições de futebol mais tradicionais do Brasil, que envolve times de todas as regiões do país. Agora, você pode dar uma nova experiência nesta copa, experimentando as melhores apostas desportivas na Bet365. Neste artigo, veremos o que é a Bet365, como fazer suas apostas, e muito mais!

#### O que é a Bet365?

A {nn} é uma das casas de apostas esportivas mais famosas do mundo, fundada no Reino Unido em como entrar no site da bet365 2000, e desde então tem expandido suas atividades para mais de 200 países, incluindo o Brasil. Na Bet365, é possível realizar apostas em como entrar no site da bet365 vários esportes, mas destaque-se pela grande variedade de apostas na Copa do Brasil e outros campeonatos brasileiros. Além disso, oferece aos seus clientes as melhores quotas e uma interface amigável.

Como apostar na Copa do Brasil na Bet365?

Antes de começar, é importante se familiarizar com o site e como navegá-lo. Inicie pela pagina inicial, e clique em como entrar no site da bet365 "Futebol" na parte superior do ecrã. Depois, procure a seção "Brasileiro Série A" ou navegue até lá na parte "Popular".

Passo 1: Faça login na Bet365 {img} Passo 2: Navegue até à opção de 'Futebol' {img} Passo 3: Procure pela opção 'Brasileiro Série A' {img}

Certifique-se de ter um saldo suficiente em como entrar no site da bet365 como entrar no site da bet365 conta para apostar. Depois, selecione a partida desejada, e escolha o tipo de aposta e cotas. Antes de confirmar a como entrar no site da bet365 aposta, reveja os detalhes e clique na opção 'Apostar'.

Como depositir e sacar na Bet365

Para realizar um depósito, clique em como entrar no site da bet365 "Depósito" no canto superior direito da pagina e selecione o seu método de pagamento preferido. Neste processo, você deverá especificar o valor e os dados bancários necessários. O valor mínimo aceito em como entrar no site da bet365 depósitos pela Bet365 via Pix é de R\$30.

{img}

"O saque mínimo da Bet365 pode ser de R\$40, dependente do meio selecionado." Para fazer um saque, acesse "Conta", em como entrar no site da bet365 seguida selecione "Sacar" e preencha as informações solicitadas. Depois, especifique o valor

e finalize o processo confirando o seu desejo de sacar. Aguarde por um período de tempo, que pode variar

de 1 dias para E-wallets e Transferências Diretas, e até 5 dias para cartões de crédito ou Cartão de Débito.

Conclusão

A Bet365 é uma plataforma confiável e de confiança para apostas esportivas. Agora, com este tutorial sobre como apostar na Copa do Brasil em como entrar no site da bet365 seu dispositivo, permitindo que ajude a maximizar as possibilidades. Não há melhor manera de apoiar seu

## **como entrar no site da bet365 :betano aposta esportiva**

palavra-passe. 2 Selecione um evento desportivo que pretende arriscas; 03 Indicule a

ataforma em como entrar no site da bet365 votaes ou do tipo da 6 joga ( deseja faz). 4 Introduza A quantidadede

heiro já éndo caca para como entrar no site da bet365 'ApostaR no local'para confirmar à minha jogada!bet3,60

rtsbook 6 Review: Complete Guider to be600 for 2024 n si : fannation Registre seus . Você precisará escolher Um novo por usuário 6 E senha Para nossa

Método Processamento Taxa Tempos tempo de Clique em como entrar no site da bet365 para ver o clique. Pagar Instant Instant **instant filstant**<br>instantâneos Banco Bancos 2 - 10 Banca Banco Transferências dias dias bancária Dias Livres

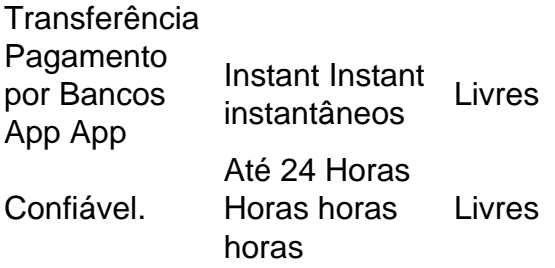

Seu comportamento e ações também são levados em como entrar no site da bet365 consideração, euma vez que seus cheques são válidos e tudo é legal e claro, como entrar no site da bet365 aposta é: liquidadoToda essa verificação pode levar muito tempo, como uma hora ou mais, e assim que tudo estiver claro, a Bet365 considerará como entrar no site da bet365 aposta resolvida e pagará. Tu.

# **como entrar no site da bet365 :lucky 777 online casino**

# **Relatório: O chefe de tecnologia da Red Bull, Adrian Newey, estará de saída**

O Mais bem sucedido projetista da era moderna da Fórmula Um, Adrian Newey, está previsto deixar a equipe Red Bull, de acordo com relatos. Newey é uma peça instrumental no sucesso da Red Bull, mas tornou-se incômodo com como entrar no site da bet365 posição no time desde que o chefe do time, Christian Horner, foi isento após uma investigação sobre acusações de comportamento inadequado de uma funcionária do sexo feminino.

O Newey, de 65 anos, está com a Red Bull desde 2006 e, desde então, projetou carros que venceram sete títulos de pilotos e seis títulos de construtores para a equipe. Suas habilidades têm longa data sido disputadas por rivais como entrar no site da bet365 todo o paddock. Perder ele seria um golpe enorme para a equipe.

### **Resta-se por ver se o campeão mundial Max Verstappen permanecerá na Red Bull**

Se ele sair, no entanto, isso representaria uma ameaça séria à equipe como entrar no site da bet365 mantê-lo ao campeão mundial Max Verstappen. O futuro do holandês na Red Bull já está discutível, apesar de estar vinculado até 2028. No entanto, a perda do Newey pode ser causa suficiente para que ele considere outro caminho.

### **Uma longa história de sucesso na F1**

Newey teve uma carreira enormemente bem sucedida na F1. Seus carros levaram cinco títulos com a Williams na década de 90 e dois com a McLaren no final dos anos 90. Convencê-lo a se juntar à Red Bull foi considerado uma das decisões mais esperta de Horner e nenhuma pequena conquista. A equipe ganhou quatro títulos de pilotos e construtores seguidos entre 2010 e 2013 e há três títulos de pilotos e mais dois construtores, com Verstappen como entrar no site da bet365 processo de vencer mais um este temporada.

Author: mka.arq.br Subject: como entrar no site da bet365 Keywords: como entrar no site da bet365 Update: 2024/7/29 13:52:05